## Ordinary Multiple Regression with R\*

```
> kars = read.table("http://www.utstat.toronto.edu/brunner/data/legal/mcars4.data.txt")
> kars[1:4,]
   Cntry lper100k weight length
1 US 19.8 2178 5.92
2 Japan 9.9 1026 4.32
              10.8 1188 4.27<br>12.5 1444 5.11
4 US 12.5 1444
> attach(kars) # Variables are now available by name
> n = length(length); n
[1] 100
> # Make indicator dummy variables for Cntry
> # U.S. will be the reference category
> c1 = numeric(n); cl[Chtry == 'Europe'] = 1> table(c1,Cntry)
   Cntry
c1 Europ Japan US
  \begin{array}{cccc} 0 & 0 & 13 & 73 \\ 1 & 14 & 0 & 0 \end{array}0 \quad 0> c2 = numeric(n); c2[Chtry=='Japan'] = 1> table(c2,Cntry)
   Cntry
c2 Europ Japan US
  \begin{array}{cccc} 0 & 14 & 0 & 73 \\ 1 & 0 & 13 & 0 \end{array}13 0
> 
> # Take a look at mean fuel consumption per country
> aggregate(lper100k,by=list(Cntry),FUN=mean) 
> # Must specify a LIST of grouping factors
Group.1 x<br>1 Europ 10.17857
1 Europ 10.17857<br>2 Japan 10.68462
2 Japan 10.68462<br>3 US 12.96438
        US 12.96438
```
On average, the U.S. cars seem to be using more fuel. Back it up with a hypothesis test.

<sup>\*</sup> See last page for copyright information.

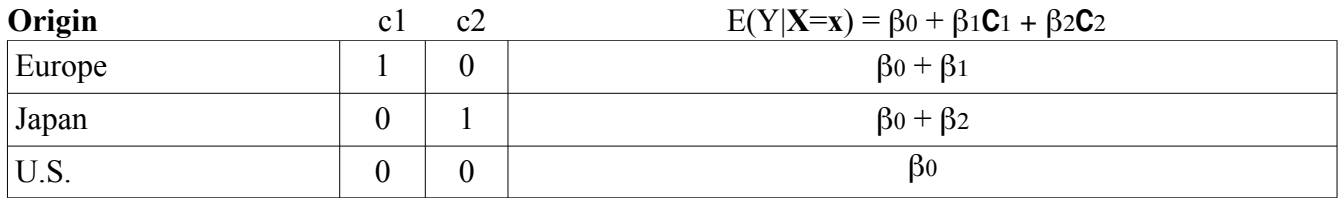

> > # One-way ANOVA to compare means  $>$  justcountry =  $lm(1per100k \sim c1+c2)$ > summary(justcountry) Call:  $lm(formula = lper100k - c1 + c2)$ Residuals: Min 1Q Median 3Q Max -5.0644 -2.1644 -0.4644 2.5154 6.8356 Coefficients: Estimate Std. Error t value Pr(>|t|) (Intercept) 12.9644 0.3651 35.511 < 2e-16 \*\*\*<br>c1 -2.7858 0.9101 -3.061 0.00285 \*\* c1  $-2.7858$   $0.9101$   $-3.061$   $0.00285$  \*\*<br>c2  $-2.2798$   $0.9390$   $-2.428$   $0.01703$  \*  $0.9390 -2.428 0.01703 *$  $---$ Signif. codes: 0 '\*\*\*' 0.001 '\*\*' 0.01 '\*' 0.05 '.' 0.1 ' ' 1 Residual standard error: 3.119 on 97 degrees of freedom Multiple R-squared: 0.1203, Adjusted R-squared: 0.1022 F-statistic: 6.634 on 2 and 97 DF, p-value: 0.001993

```
> 
> # Get nicer-looking ANOVA summary table
> is.factor(Cntry)
[1] TRUE
> jc2 = aov(lper100k~Cntry); summary(jc2) # aov is a wrapper for lm
Df Sum Sq Mean Sq F value Pr(>F)<br>Cntry 2 129.10 64.552 6.6343 0.001993
             2 129.10 64.552 6.6343 0.001993 **<br>97 943.81 9.730
Residuals
---Signif. codes: 0 '***' 0.001 '**' 0.01 '*' 0.05 '.' 0.1 ' ' 1 
> 
> # Which means are different?
> TukeyHSD(jc2,ordered=T)
   Tukey multiple comparisons of means
     95% family-wise confidence level
     factor levels have been ordered
Fit: aov(formula = lper100k - Chtry)$Cntry
 diff lwr upr p adj
Japan-Europ 0.506044 -2.35364917 3.365737 0.9069443
US-Europ 2.785812 0.61956789 4.952056 0.0079628<br>US-Japan 2.279768 0.04470727 4.514829 0.0445191
             US-Japan 2.279768 0.04470727 4.514829 0.0445191
> 
> # The factor Cntry has dummy vars built in.
> # What are they?
> contrasts(Cntry) # Note alphabetical order
       Japan US
Europ 0 0<br>Japan 1 0
Japan 1 0
US> summary(lm(lper100k~Cntry))
Call:
lm(formula = lper100k ~ Cntry)
Residuals:
              1Q Median 3Q Max
-5.0644 -2.1644 -0.4644 2.5154 6.8356
Coefficients:
             Estimate Std. Error t value Pr(>\vert t \vert)(Intercept) 10.1786  0.8337 12.209 < 2e-16 ***<br>CntryJapan  0.5060  1.2014  0.421  0.67454
CntryJapan 0.5060 1.2014 0.421 0.67454 
                                     3.061 0.00285 **
---
Signif. codes: 0 '***' 0.001 '**' 0.01 '*' 0.05 '.' 0.1 ' ' 1 
Residual standard error: 3.119 on 97 degrees of freedom
Multiple R-squared: 0.1203, Adjusted R-squared: 0.1022 
F-statistic: 6.634 on 2 and 97 DF, p-value: 0.001993
```

```
> 
> # You can select the dummy variable coding scheme.
> contr.sum(3) # Effect coding
\begin{bmatrix} 1 & 1 & 1 \\ 1 & 1 & 0 \end{bmatrix}1 1 0
2 0 1
3 -1 -1> contr.treatment(3,base=2) # Category 2 is the reference category
   1 3
1 1 0
2 0 0
3 0 1
> 
> # U.S. as reference category again
> Country = Cntry
> contrasts(Country) = contr.treatment(3, base=3)
> summary(lm(lper100k~Country))
Call:
lm(formula = lper100k \sim Country)Residuals:<br>Min
               1Q Median 3Q Max
-5.0644 -2.1644 -0.4644 2.5154 6.8356
Coefficients:
 Estimate Std. Error t value Pr(>|t|) 
(Intercept) 12.9644 0.3651 35.511 < 2e-16 ***<br>Country1 -2.7858 0.9101 -3.061 0.00285 **
\begin{array}{cccc} \text{Country1} & -2.7858 & 0.9101 & -3.061 & 0.00285 & ** \text{Country2} & -2.2798 & 0.9390 & -2.428 & 0.01703 & * \end{array}0.9390 -2.428 0.01703 *---
Signif. codes: 0 '***' 0.001 '**' 0.01 '*' 0.05 '.' 0.1 ' ' 1 
Residual standard error: 3.119 on 97 degrees of freedom
Multiple R-squared: 0.1203, Adjusted R-squared: 0.1022 
F-statistic: 6.634 on 2 and 97 DF, p-value: 0.001993
```
## Include covariates

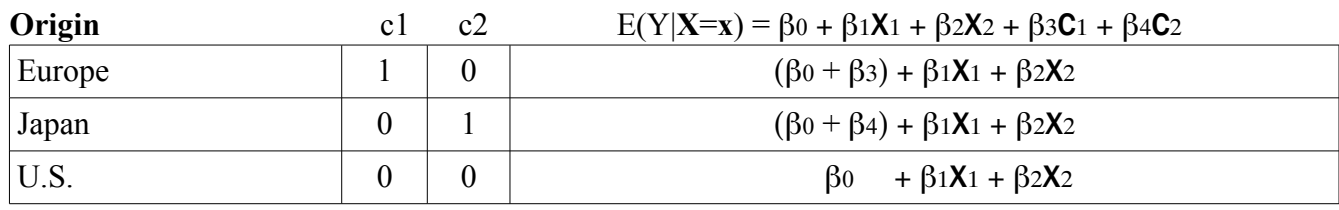

```
> 
> # Include covariates
> fullmodel = lm(lper100k ~ weight+length+Country)
> summary(fullmodel) # Look carefully!
Call:
lm(formula = lper100k - weight + length + Country)Residuals:
 Min 1Q Median 3Q Max 
-4.5063 -0.8813 0.0147 1.3043 2.9432 
Coefficients:
              Estimate Std. Error t value Pr(>\vert t \vert)(Intercept) -7.276937 3.006354 -2.421 0.017399 *<br>weight 0.005457 0.001472 3.707 0.000352 *
              0.005457 0.001472 3.707 0.000352 ***
length 2.345968 0.980329 2.393 0.018676 *<br>Countryl 1.487722 0.575633 2.584 0.011274 *
Country1 1.487722 0.575633<br>Country2 1.994239 0.584995
                                       3.409 0.000958 ***
---
Signif. codes: 0 '***' 0.001 '**' 0.01 '*' 0.05 '.' 0.1 ' ' 1 
Residual standard error: 1.703 on 95 degrees of freedom
Multiple R-squared: 0.7431, Adjusted R-squared: 0.7323 
F-statistic: 68.71 on 4 and 95 DF, p-value: < 2.2e-16> 
> # Test car size controlling for country
> anova(justcountry,fullmodel) # Full vs reduced
Analysis of Variance Table
Model 1: lper100k - c1 + c2Model 2: lper100k \sim weight + length + Country<br>Res. Df RSS Df Sum of Sq F = Pr(\geq F)Res.Df RSS Df Sum of Sq F<br>1 97 943.81
1 97 943.81<br>2 95 275.61 2
                          668.2 115.16 < 2.2e-16 ***
---
Signif. codes: 0 '***' 0.001 '**' 0.01 '*' 0.05 '.' 0.1 ' ' 1 
> # I advise using anova ONLY to compare full and reduced models
>
```
> # Might as well test country controlling for size too.  $>$  justsize =  $lm(1per100k \sim weight+length)$ ; summary(justsize) Call:  $lm(formula = lper100k ~ \sim weight + length)$ Residuals: Min 1Q Median 3Q Max  $-4.3857 -1.0684 -0.0556$  1.3077 4.0429 Coefficients: Estimate Std. Error t value Pr(>|t|)<br>(Intercept) -3.617472 2.958472 -1.223 0.22439 (Intercept) -3.617472 2.958472 -1.223 0.22439  $3.202$  0.00185 \*\* length 1.835625 1.017349 1.804 0.07428 . --- Signif. codes: 0 '\*\*\*' 0.001 '\*\*' 0.01 '\*' 0.05 '.' 0.1 ' ' 1 Residual standard error: 1.804 on 97 degrees of freedom Multiple R-squared: 0.7058, Adjusted R-squared: 0.6997 F-statistic:  $116.4$  on 2 and 97 DF, p-value: <  $2.2e-16$ > anova(justsize,fullmodel) Analysis of Variance Table Model 1: lper100k ~ weight + length Model 2:  $lper100k \sim weight + length + Country$ <br>Res.Df RSS Df Sum of Sq F  $Pr(\geq F)$ Res.Df RSS Df Sum of Sq F<br>1 97 315.64 1 97 315.64<br>2 95 275.61 2 2 95 275.61 2 40.035 6.8999 0.001592 \*\* --- Signif. codes: 0 '\*\*\*' 0.001 '\*\*' 0.01 '\*' 0.05 '.' 0.1 ' ' 1

>

This document was prepared by **Jerry Brunner**, University of Toronto. It is licensed under a Creative Commons Attribution - ShareAlike 3.0 Unported License:

http://creativecommons.org/licenses/by-sa/3.0/deed.en\_US. Use any part of it as you like and share the result freely. It is available in OpenOffice.org format from the course website: http://www.utstat.toronto.edu/brunner/oldclass/312f22